### Шаблоны для параллельных алгоритмов

### Зачем нужны шаблоны?

- ▶ Количество потоков по трем измерениям.
- ▶ Количество потоков в группе по трем измерениям.
- ▶ Локальная память.
- ▶ Макс. размер изображений.
- ▶ Несколько видеокарт.
- ▶ Асинхронный запуск ядер и команд.

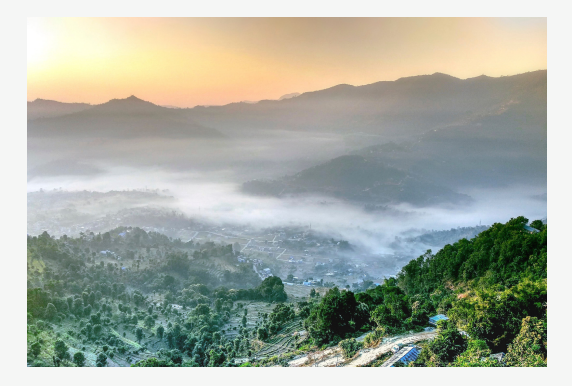

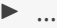

Отображение

# Отображение (map)

Последовательная версия:

```
for (int i=0; i<n; ++i) {
  result[i] = func(a[i], b[i]);}
```
Глобальная память

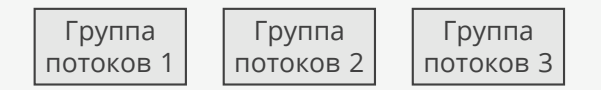

Параллельная версия:

- ▶ Разделить данные на независимые части.
- ▶ Отдать каждую часть отдельной группе потоков.
- ▶ Скопировать данные из глобальной памяти в локальную.
- ▶ Обработать и скопировать обратно.

Редукция, свертка

# Редукция (reduce), свертка (fold)

Последовательная версия (редукция):

```
float result = x[0];
for (int i=1; i<n; ++i) {
 result = func(result, x[i]);}
```
Последовательная версия (свертка):

```
float result = initial;
for (int i=0; i<n; ++i) {
 result = func(result, x[i]);}
```
Параллельная версия (редукция, суммирование):

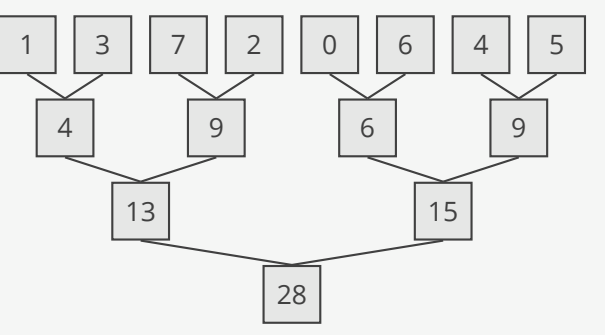

# Параллельная редукция (версия 1)

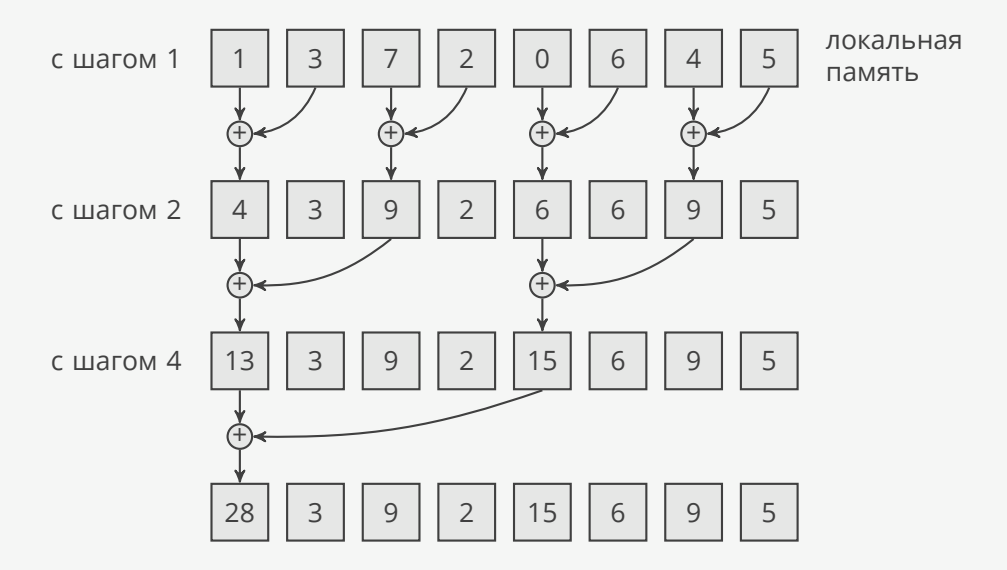

### Параллельная редукция (версия 2)

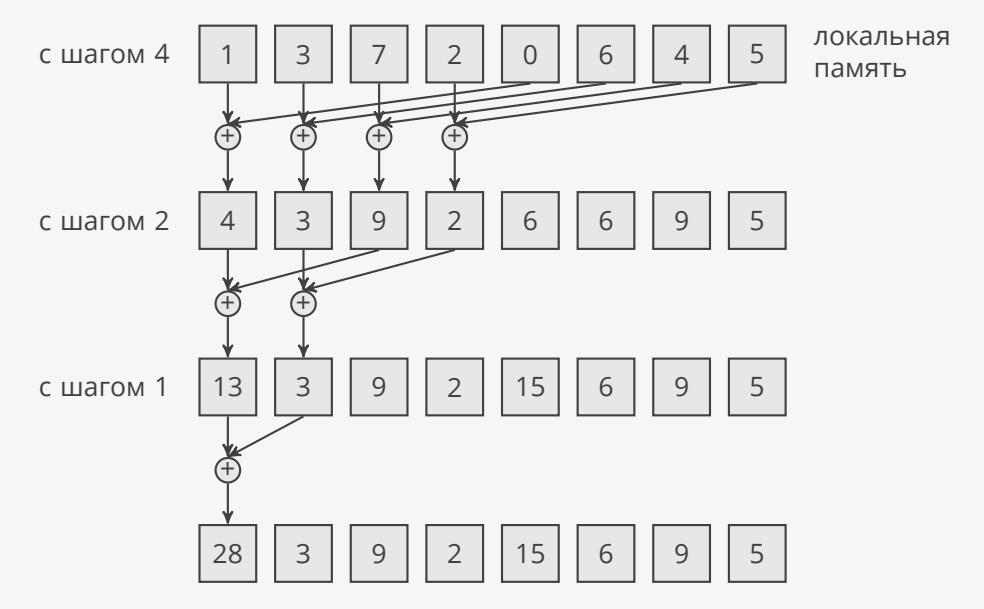

### Редукция в OpenCL

Суммирование в локальной памяти:

```
int local_id = get_local_id(0); // номер потока в группе
int local_size = get_local_size(0); // кол-во потоков в группе
for (int offset=local_size/2; offset > 0; offset /= 2) {
  if (local_id < offset) {
   data[local_id] += data[local_id + offset];
  }
 barrier(CLK_LOCAL_MEM_FENCE);
}
```
Запись в глобальную память:

```
if (local_id == 0) {
  int group_id = get_group_id(0);
  sum\{group_id} = data[0];
}
```
# Редукция в OpenCL

Вариант 1 (канонический): рекурсивно вызвать редукцию для массива sums.

```
Вариант 2 (и так сойдет):
завершить редукцию на процессоре.
std::vector<float> sums(ngroups);
float total sum = 0;
for (float s : sums) { total sum += s; }
```
Асимптотическая сложность:

 $\mathcal{O}(N/P + \log_2 N)$ 

- *N* количество элементов
- *P* количество потоков

### Редукция на видеокарте

- ▶ Два этапа: внутри блока и глобальная.
- ▶ Второй этап редукция результирующего массива из первого этапа.
- ▶ Возможны оптимизации по размеру блока, количеству блоков и т.п.

Сканирование

### Сканирование (scan)

Включительное сканирование

$$
y_i = \sum_{j=1}^i x_j
$$
,  $i = 1, ..., n$ 

```
float sum = 0;
for (int i=0; i<n; ++i) {
 float x i = x[i];
 v[i] = sum;
 sum += x i;}
```
Исключительное сканирование

$$
z_i = \sum_{j=1}^{i-1} x_j
$$
,  $i = 2,...,n$   $z_1 = 0$ 

```
float sum = 0;
for (int i=0; i<n; ++i) {
  sum += x[i];z[i] = sum;
}
```
Другие названия: префиксная сумма, кумулятивная сумма.

По сути — суммирование с записью промежуточных результатов.

#### Параллельное сканирование

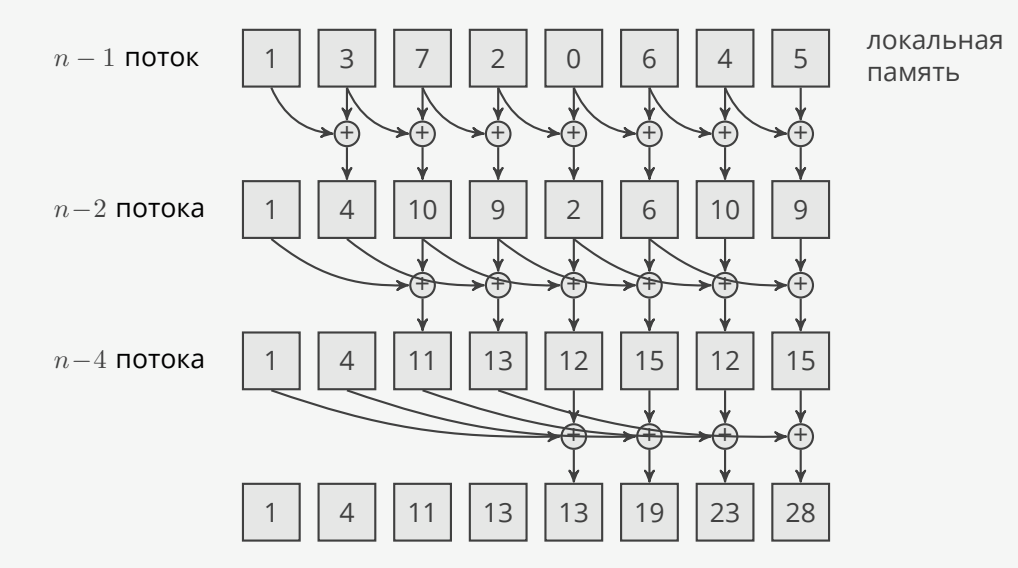

### Сканирование в OpenCL

```
int local_id = get_local_id(0); // номер потока в группе
int local_size = get_local_size(0); // кол-во потоков в группе
float sum = 0;
for (int offset=1; offset<local_size; offset *= 2) {
  if (local_id >= offset) {
   sum += data[local_id - offset];
  }
 barrier(CLK_LOCAL_MEM_FENCE);
 data[local_id] = sum;
 barrier(CLK_LOCAL_MEM_FENCE);
}
int global_id = get_global_id(0);
result[global_id] = data[local_id];
```
### Сканирование на видеокарте

- ▶ Опять два этапа.
- ▶ Второй этап опять выполняется рекурсивно.
- ▶ Те же оптимизации, что и в редукции.

Сканирование по сегментам

### Сканирование по сегментам (segscan)

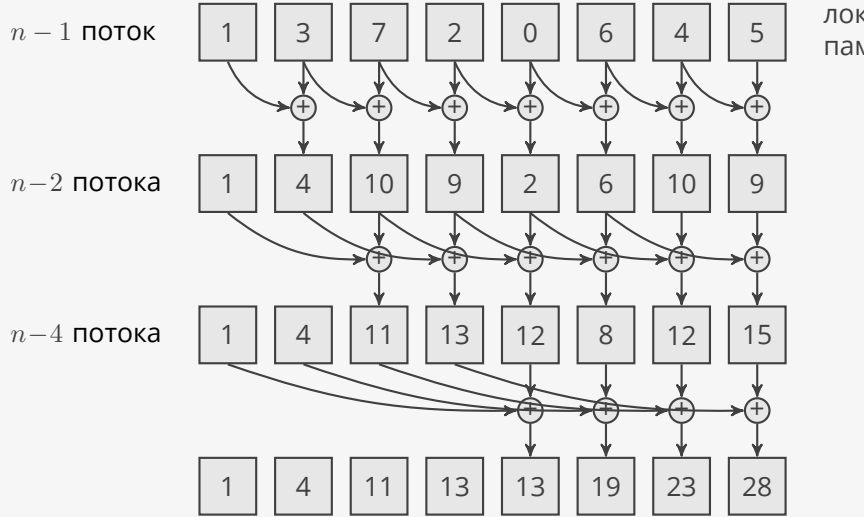

локальная память

### Сканирование по сегментам (segscan)

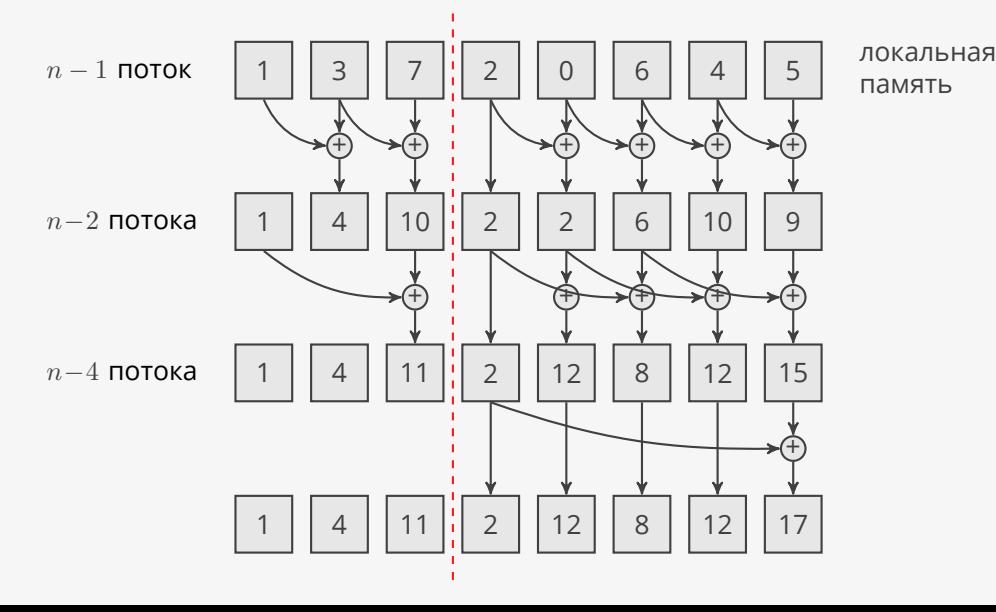

18/24

### Сканирование по сегментам в OpenCL

```
int i = get_local_id(0); // номер потока в группе
int local_size = get_local_size(0); // кол-во потоков в группе
float sum = 0;
for (int offset=1; offset<local_size; offset *= 2) {
  if (i >= offset) {
    data[i] = flags[i] ? data[i] : (data[i] + data[i-offset]);
    flags[i] = flags[i] | flags[i-offset];
  }
  barrier(CLK_LOCAL_MEM_FENCE);
}
int global_id = get_global_id(0);
result[global_id] = data[i];
```
### Все примитивы

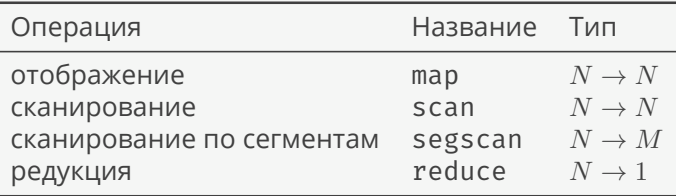

- ▶ Всего три шаблона: map, reduce, scan, segscan из функциональных языков.
- ▶ Сканирование не распространено в последовательных алгоритмах.

Примеры применения шаблонов

### Упаковка потока данных (filter)

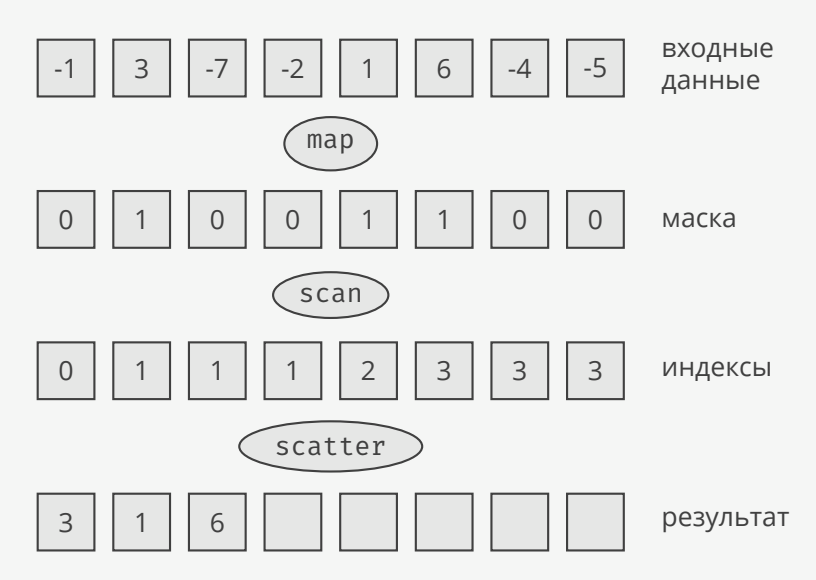

### Сортировка по разрядам

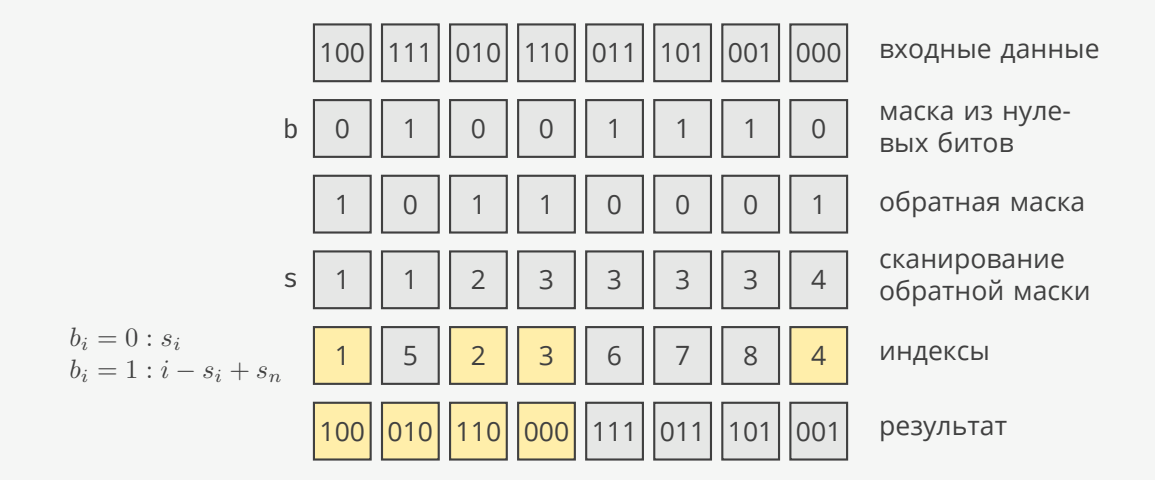

 $© 2019-2021$  Ivan Gankevich  $i.gankevich@spbu.ru$ 

This work is licensed under a Creative Commons Attribution-ShareAlike 4.0 International License. The copy of the license is available at https://creativecommons.org/licenses/by-sa/4.0/.

Изображения:

▶ «Aerial photo of mountain at daytime», Mamun Srizon.